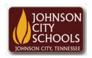

## Science Hill High School

Career & Technical Education Arts Communications Cluster

Mr. Crumley <a href="mailto:crumleym@jcschools.org">crumleym@jcschools.org</a>

DA&D1 - Assignment 34

Title:

T-Shirt Design #34

Body:

We have learned some excellent skills in Adobe Photoshop this class year, now let's create a design that can be ironed onto a t-shirt. You need to bring in a light colored t-shirt (new or washed used one). You may want to create a chest, sleeve, arm, or back design. Complete the assignment below.

## Assignment:

- 1. Using Adobe Photoshop create a new document with the dimensions of 5.5"x8.5".
- 2. All content must be something that you create or draw.
- 3. No images from an outside source may be on the design.
- 4. You may download an image and trace it, but delete downloaded image afterwards.
- 5. 50% of grade is the design and 50% is the tangible product.
- 6. Save your work on the public drive under t-shirt design folder